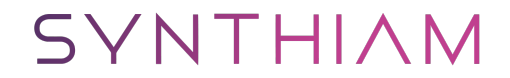

[synthiam.com](https://synthiam.com)

#### **Pulse Flash LED with PWM**

Pulse W idth Modulation is the method of having a digital port, which is only On or Off to have a varying output voltage. Use this approach to flash and LED with a pulsing effect.

Last Updated: 1/16/2016

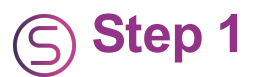

DC electricity works by having Positive and Negative. An LED is short for a Light Emitting Diode. A diode prevents current from flowing both directions. Diodes only allow current to flow in one direction, and they  $\hat{\theta} \in \mathbb{R}^n$  re always polarized. A diode has two terminals. The positive side is called the anode, and the negative one is called the cathode.

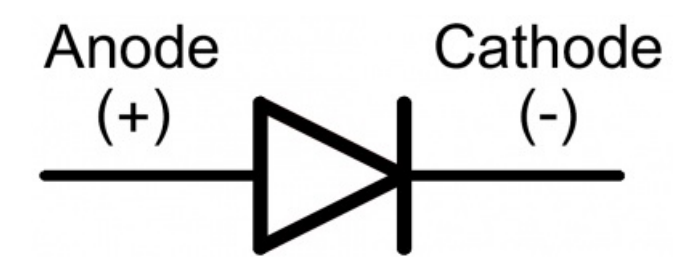

Current through a diode can only flow from the anode to the cathode, which would explain why it  $\hat{a} \in \mathbb{N}$  important for a diode to be connected in the correct direction.

**Did You Know:** Physically, every diode has some sort of indication for either the anode or cathode pin. Usually the diode will have a line near the cathode pin, which matches the vertical line in the diode circuit symbol.

An LED has a physical indication of Anode and Cathode pins as well. LED stands for light-emitting diode, which means that much like diodes, they $\hat{\mathcal{A}} \in \mathbb{R}^m$ re polarized. Find the longer leg, which indicates the positive, anode pin.

Connect an LED to port D0 of the EZ-B. In this example, we will provide power (+) to the LED from a signal pin of the EZ-B. The EZ-B will output +3.3 volts on the signal pin when it is in the ON state. The signal pin will respectively output GND when it is in the OFF state.

- 1. Connect the LED's Anode (+) wire to the signal (white) pin D0 of the EZ-B.
- 2. Connect the LED's Cathode (-) wire to the ground (black) pin D0 of the EZ-B.

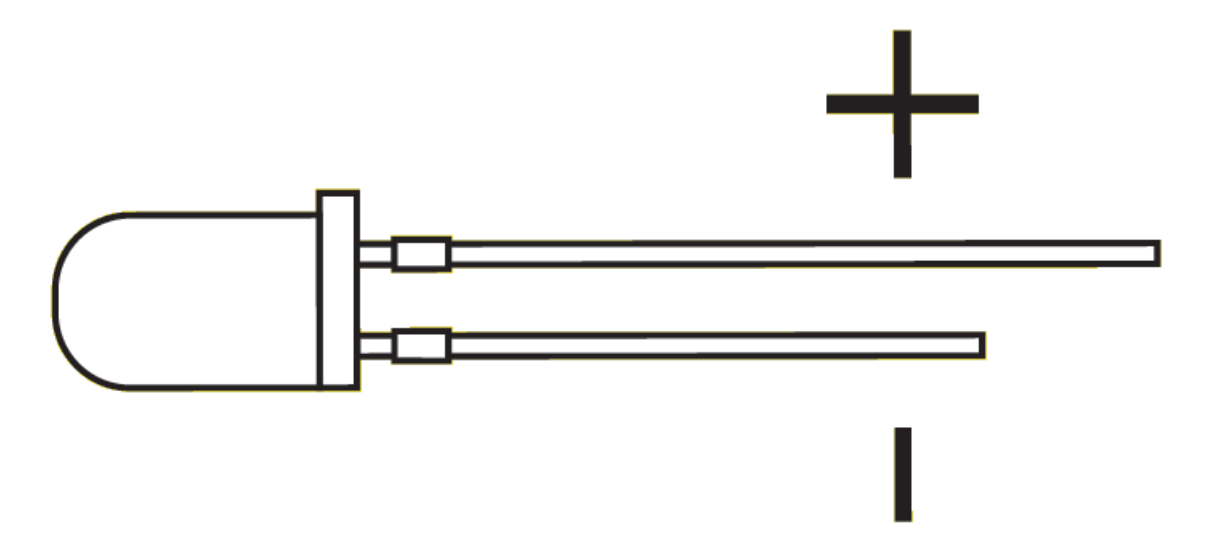

**The Code** Use the ServoSpeed() command to apply a ramping speed to the PWM. The PWM command to set the brightness. The PWM essentially turns the state of the

digital pin ON and OFF hundreds/thousands of times per second to produce the result of a "varying" voltage. The PWM range is between 0% and 100%, called the Duty Cycle.

The ServoSpeed() command will configure Ramping between two PWM duty cycles.

Add an EZ-Script control to your project, edit and paste this code...

 $\sqrt{2}$ 

### **set the servo speed to 2**

ServoSpeed(d0, 2)

:loop

# **Set LED On**

pwm(d0, 100)

# **wait some time for the pwm to do its ramping thing**

sleep(3000)

#set LED Off pwm(d0, 0)

# **wait some time for the pwm to do its ramping thing**

sleep(3000)

goto(loop) ```

Tweak the Sleep() command time and the ServoSpeed() command time to see the different pulsing effects.